## 3.3 Adding and Subtracting Unlike Fractions

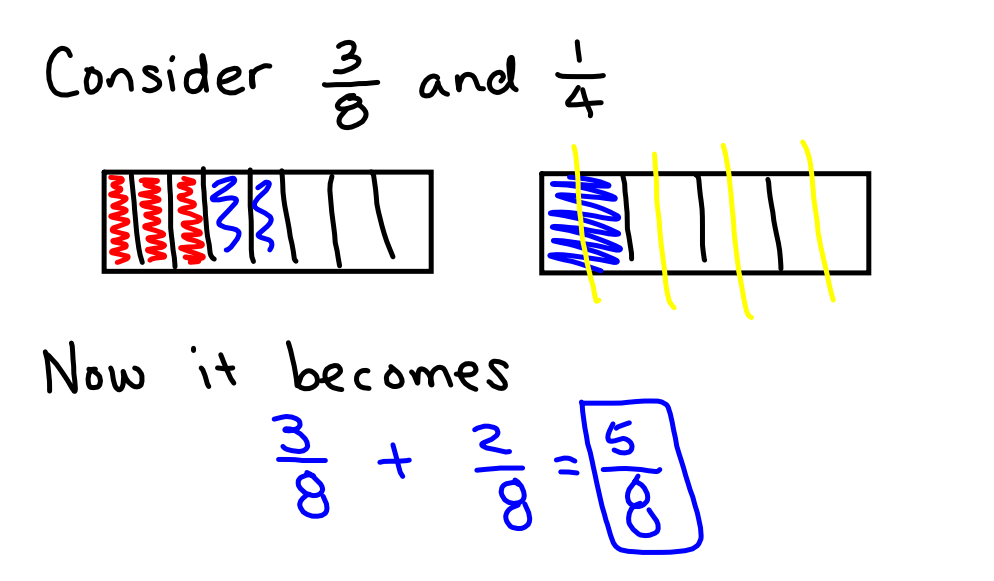

$$
\frac{23}{3\cdot3} + \frac{1}{9}
$$
 and  $\frac{1}{9}$   

$$
\frac{6}{9} + \frac{1}{9} = \frac{7}{9}
$$
  

$$
\frac{1}{9} = \frac{1}{9}
$$

$$
\frac{Ex2}{a} \bigg( \frac{1}{3} \cdot \frac{1}{6} - \frac{1}{6} \bigg)
$$
\n
$$
LCM(3,6) = 6
$$
\n
$$
\frac{2}{6} + \frac{1}{6} = \frac{3}{6} = \frac{1}{2}
$$
\n
$$
\frac{2 \times 3}{6} = \frac{1}{6} = \frac{3}{6} = \frac{1}{2}
$$
\n
$$
\frac{3 \cdot 3}{8 \cdot 3} = \frac{9}{24}
$$
\n
$$
\frac{3 \cdot 3}{8 \cdot 3} = \frac{9}{24}
$$
\n
$$
C \cdot (1)(8,12) = 24 = \frac{14}{23}
$$

$$
\frac{Ex4}{a}Subtracting Unlike Fractions\na)  $\frac{3^{2}}{42} - \frac{3}{8}$   
\n $lcm(4,8)=8$   
\n $\frac{6}{8} - \frac{3}{8} = \boxed{3}{8}$
$$

Try the following:  
\n1) 
$$
\frac{3}{5} + \frac{3}{10}
$$
 2)  $\frac{1}{10} + \frac{1}{3} + \frac{1}{10}$   
\n=  $\frac{9}{10}$   
\n3)  $\frac{5 \cdot 3}{8 \cdot 3}$  4)  $\frac{7}{8}$   
\n+  $\frac{1 \cdot 2}{12 \cdot 2} = \frac{17}{24}$  4)  $\frac{7}{8}$   
\n=  $\frac{5}{3}$   
\n24